## **ClicAlbum**

Ou comment réaliser un album photo collaboratif avec un smartphone …

From: <https://docs.abuledu.org/> - **La documentation d'AbulÉdu**

Permanent link: **<https://docs.abuledu.org/web/clicalbum.abuledu.net/accueil?rev=1585847761>**

Last update: **2020/04/02 19:16**

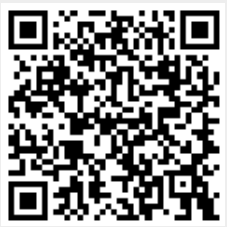